## Supplément facultatif du § 2.1

Lien vers la page mère: Distribution empirique d'une variable continue [https://www.deleze.name/marcel/sec2/applmaths/csud/statistique\\_1/2-stat\\_I.pdf](https://www.deleze.name/marcel/sec2/applmaths/csud/statistique_1/2-stat_I.pdf)

## Polygone de densité

La représentation de la densité par un histogramme n'est pas satisfaisante dans le cas où on désire arriver à une densité continue. Par exemple, lorsque la forme de la distribution théorique est inconnue, on peut s'intéresser à améliorer la distribution empirique.

Nous poursuivons l'exemple "Masses corporelles d'étudiants" sur les données déjà groupées (voir Statistique I, § 2.1).

```
nécessite
 Needs["Statistique`",
  "
C:\\Program Files\\Wolfram Research\\Mathematica\\perso\\Statistique.m"]
   constante C
b = {44.5, 54.5, 59.5, 64.5, 69.5, 74.5, 79.5, 89.5};
```

```
freq = \{\frac{1}{28}, \frac{1}{10}, \frac{33}{140}, \frac{47}{140}, \frac{13}{70}, \frac{13}{140}, \frac{1}{70}\};
```
## Le polygone de densité

Dans le cas où les classes ont la même amplitude a, excepté peut-être les deux classes extrêmes,

$$
b_2 - b_1 = b_3 - b_2 = \ldots = b_{k-1} - b_{k-2} = a
$$
  

$$
b_1 - b_0 > \frac{a}{2}
$$
 et 
$$
b_k - b_{k-1} > \frac{a}{2}
$$

on peut aisément poursuivre la construction dans le but d'obtenir une densité continue.

L'histogramme est remplacé par une ligne polygonale de telle manière que les fréquences sur certains intervalles soient conservées.

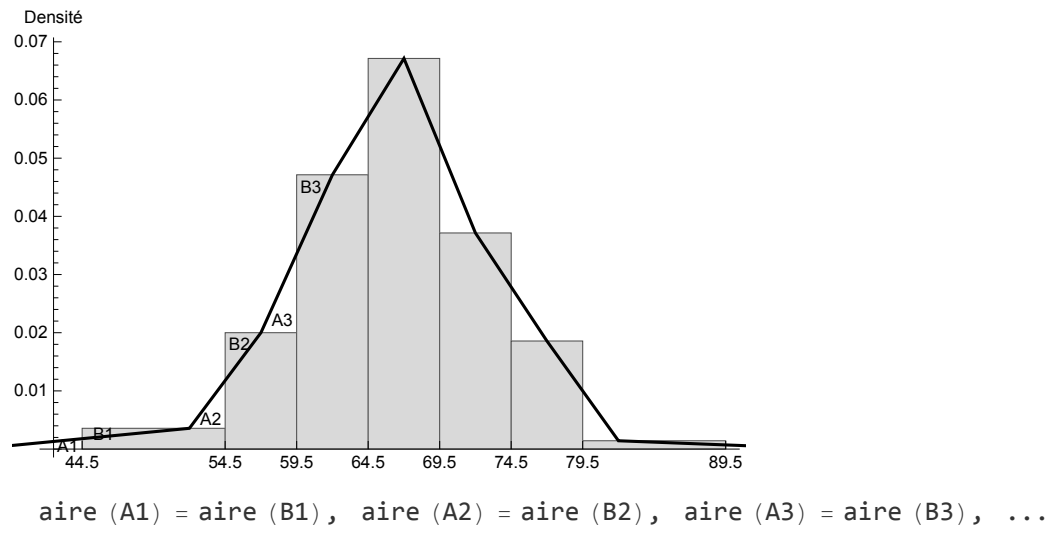

Pour réaliser cet objectif, on définit une liste de nombres  $w_0$ , ...,  $w_{k+1}$  définis comme suit. Des

classes centrales de même largeur, on retient les centres de classes

$$
w_2 = c_2 = \frac{b_1 + b_2}{2}, \ldots, w_{k-1} = c_{k-1} = \frac{b_{k-2} + b_{k-1}}{2}
$$

Aux extrémités, on définit les nouvelles valeurs telles que  $w_2-b_1=\frac{a}{2}=b_1-w_1$ ,  $w_1-b_0=b_0-w_0$ ,

...  $w_1 = b_1 - \frac{a}{2}$  $w_0 = 2 b_0 - w_1$  $w_k = b_{k-1} + \frac{a}{2}$  $w_{k+1} = 2 b_k - w_k$ 

La fonction ainsi obtenue s'appelle le polygone des densités. Cette densité est continue. L'aire de la surface délimitée par la densité vaut 1.

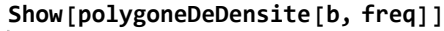

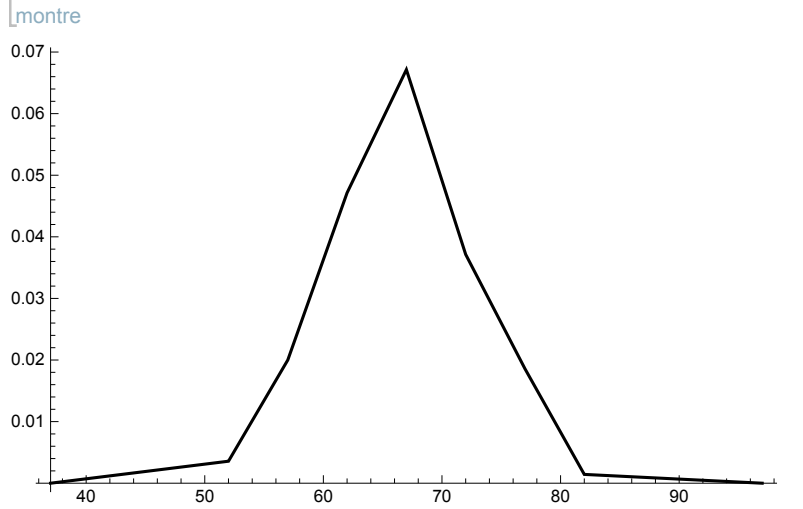

Dans le but d'interpréter le graphique précédent, répondons à la question : "Quelle est la fréquence de l'événement la masse appartient à l'intervalle [61; 63[".

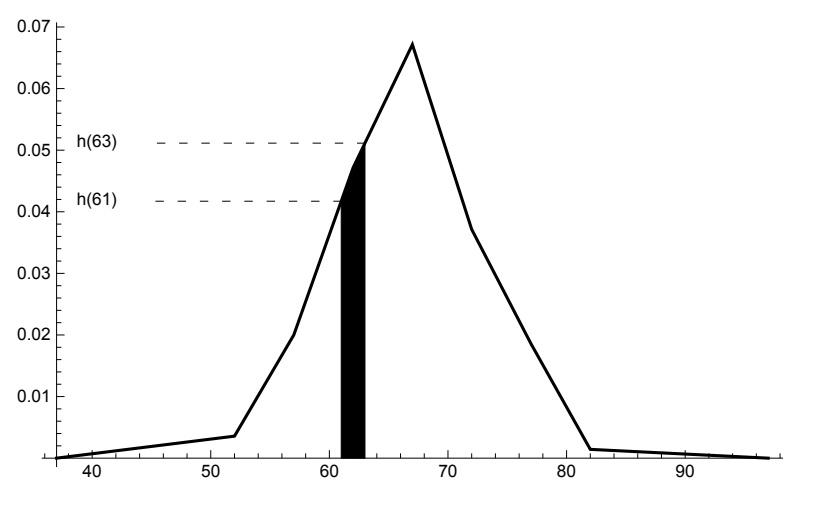

Conformément à la relation fréquence = densité moyenne \* amplitude, on a  $f\left[61; 63\right] = \frac{h (61) + h (63)}{2}$ 2  $(63 kg - 61 kg)$ 

Du point de vue géométrique, pour le trapèze marqué en noir,

aire = hauteur moyenne \* largeur

L'aire en noir représente donc la fréquence de l'événement la masse appartient à l'intervalle [61; 63[.

## La fréquence cumulée lissée

La fonction de distribution qui correspond à la densité continue, notée  $F_l : \mathbb{R} \longrightarrow \mathbb{R}$ , est nommée fréquence cumulée lissée. Le calcul de  $F_l$  se ramène à la somme d'aires de trapèzes. La fonction  $F_l$ est un polynôme de degré 2 par morceaux.

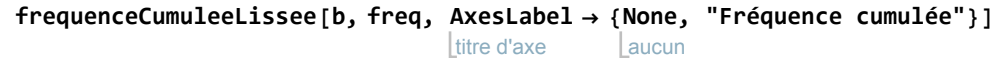

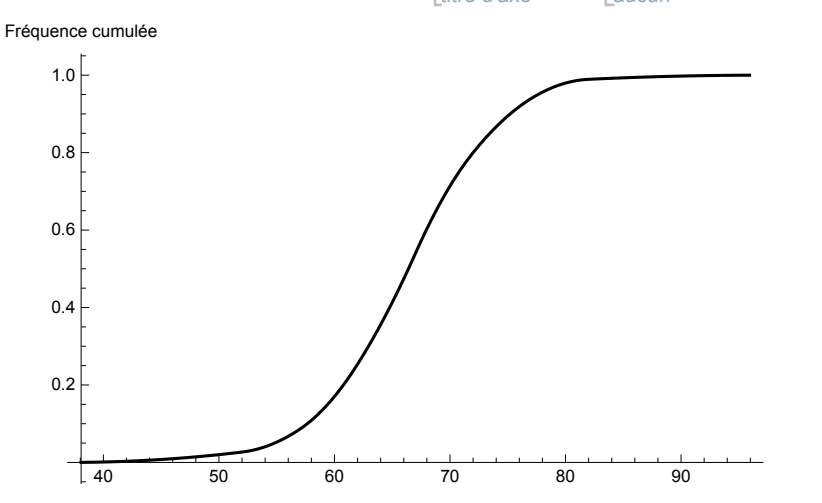

Les paramètres empiriques de cette distribution peuvent différer un peu de ceux qui proviennent de l'histogramme (voir § 2.1); par exemple, pour la médiane

**quantileLisseb, freq, 1 2** 1 66.4043